**Weitere Infos** erhalten Sie unter **089 55 89 2665** (Ortstarif) und hier unter **www.s-bahn-muenchen.de/baustellen**  Oder melden Sie sich für den kostenlosen F-Mail-Newsletter an: **www.s-bahn-muenchen.de/streckenagent**

**Wegen eventueller Gleis‰nderungen achten Sie bitte auf die Anzeigen und Ansagen. Bitte beachten Sie, dass in diesem Zeitraum weitere Bauarbeiten stattfi nden können, die auf gesonderten Plakaten und im Internet rechtzeitig bekannt gegeben werden.**

**Bahnland Wir fahren** für das **Bayern** 

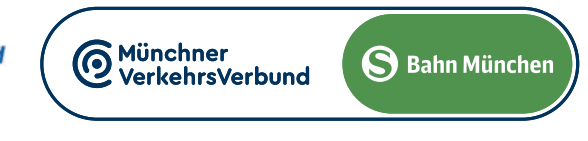

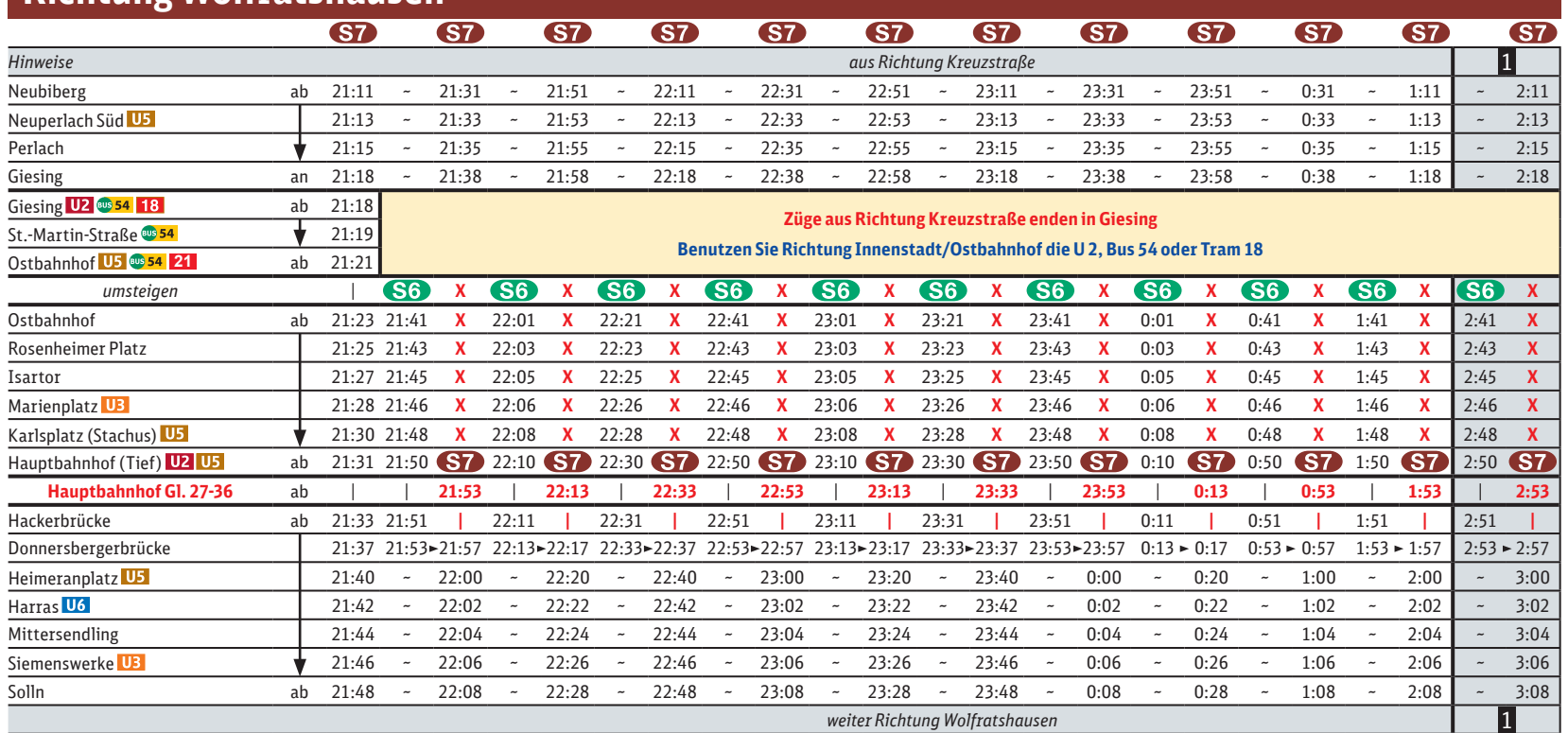

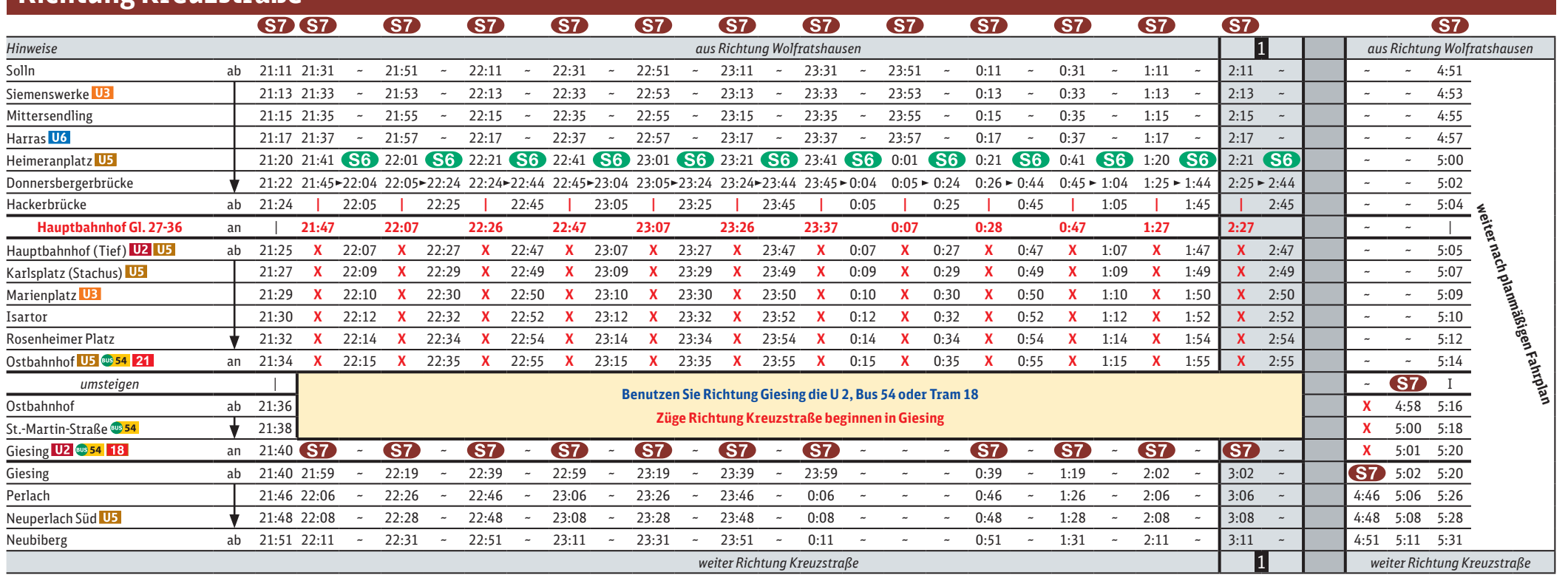

1 fährt nur am 1.5., 9.5., 30.5.

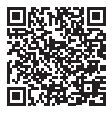

## **Richtung Wolfratshausen**

## **Richtung Kreuzstrafle**

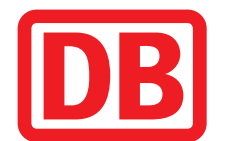

## Kreuzstrafle **◄►** Wolfratshausen

Umleitungen/Haltausfälle und Schienenersatzverkehr jeweils Nächte Mo./Di. bis Do./Fr.,

von 2.4. bis 20.6.2024 (siehe Kalender)

jeweils 21.30 bis 4.40 Uhr

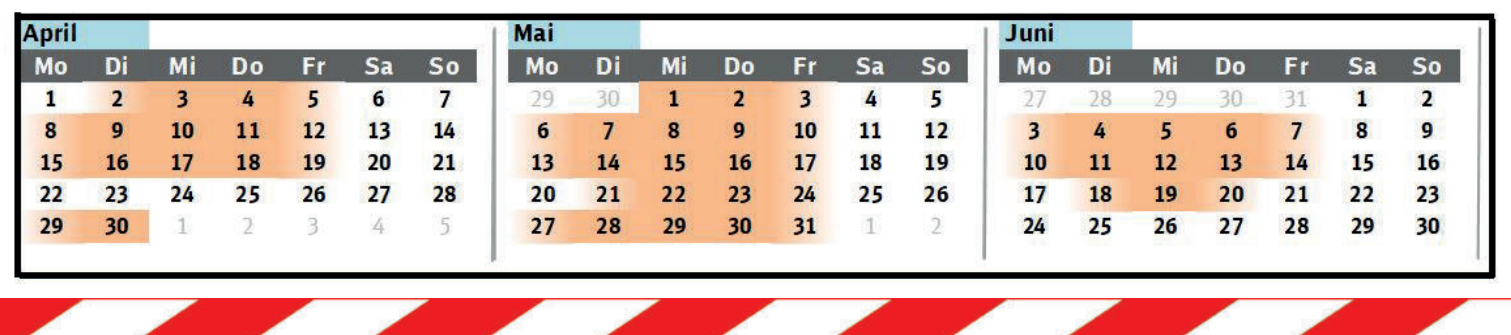

Umleitungen/Haltausfälle und Schienenersatzverkehr wegen Bauarbeiten zum elektronischen Stellwerk am Ostbahnhof. Züge in /aus Richtung Kreuzstraße beginnen/enden in Giesing. Benutzen Sie die U 2 oder den Bus 54 Richtung Innenstadt und Ostbahnhof. Züge in/aus Richtung Wolfratshausen beginnen/enden am Hauptbahnhof Gl. 26-36. Zwischen Ostbahnhof und Pasing fährt nur die S 6 als einzige Line auf der Stammstrecke.

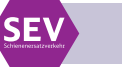

**Schienenersatzverkehr zwischen Ostbahnhof und Riem über Trudering**

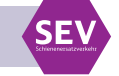

1 f‰hrt nur am 1.5., 9.5., 30.5.